## to the set of the PDG and the PDF point  $PDG$

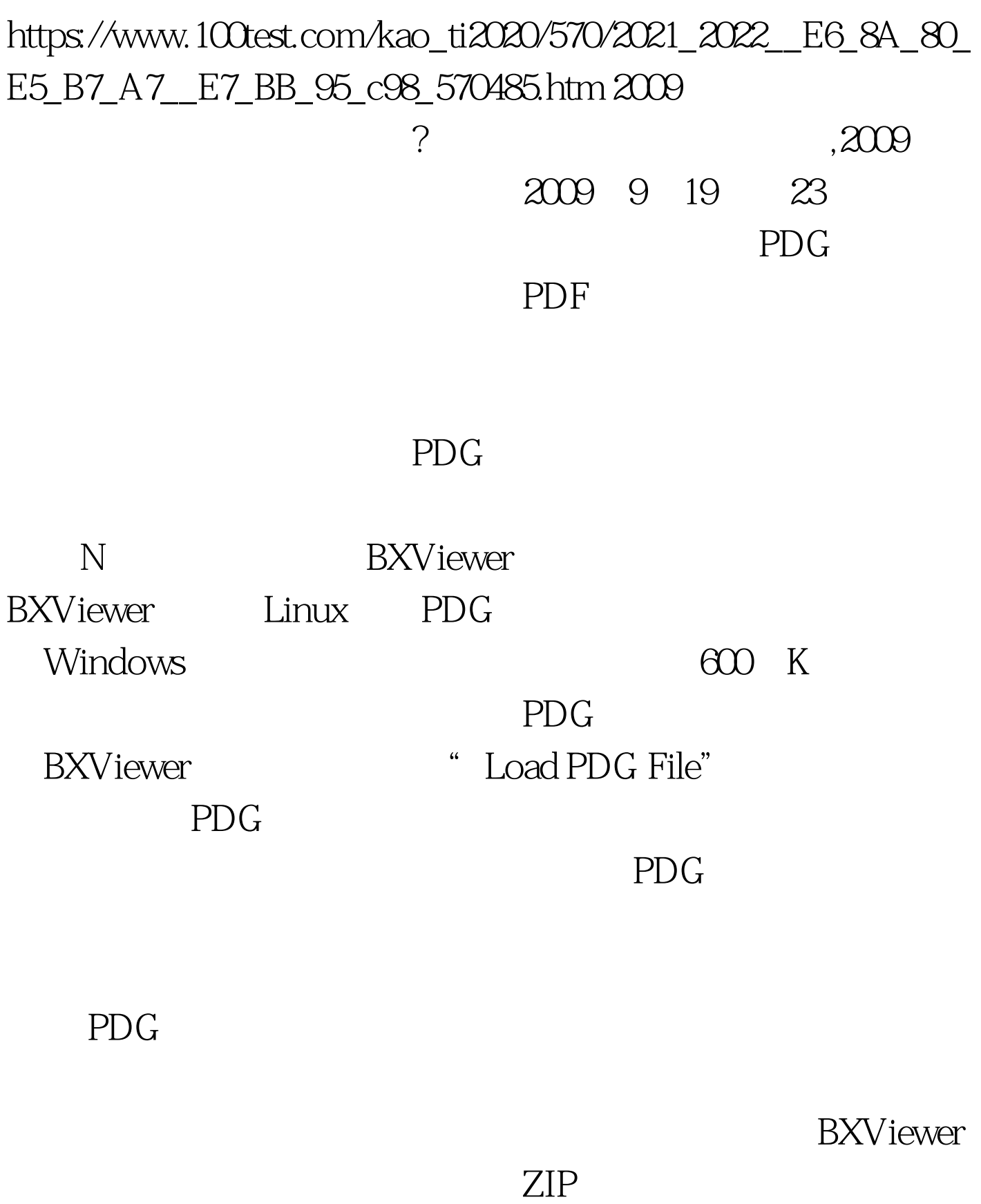

ending and  $PDG$  and  $ZIP$ 

 $ZIP$ 

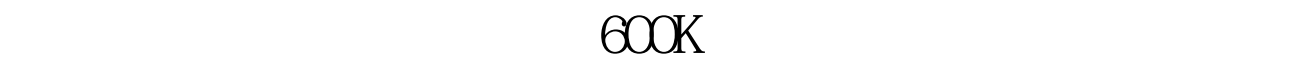

**PDG** 

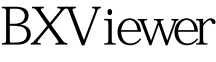

" ZOOM"

 $\frac{1}{2}$  , and the contract of the contract of the contract of the contract of the contract of the contract of the contract of the contract of the contract of the contract of the contract of the contract of the contract 度"。 前面说过,PDG是一页一个文件,本来担心翻页会比 **BXViewer** 

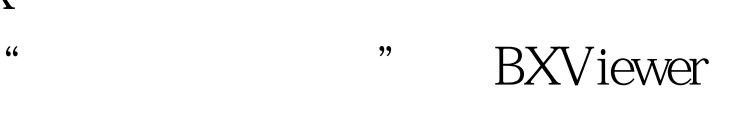

 $ZIP$ 

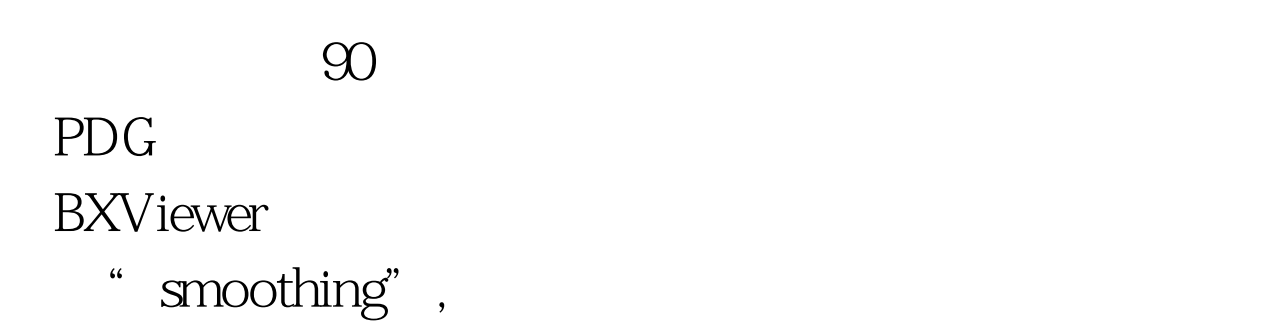

**BXViewer** 

external intervals of the state of the state of the state of the state of the state of the state of the state of the state of the state of the state of the state of the state of the state of the state of the state of the s bookmarks" " bookmark" PDG

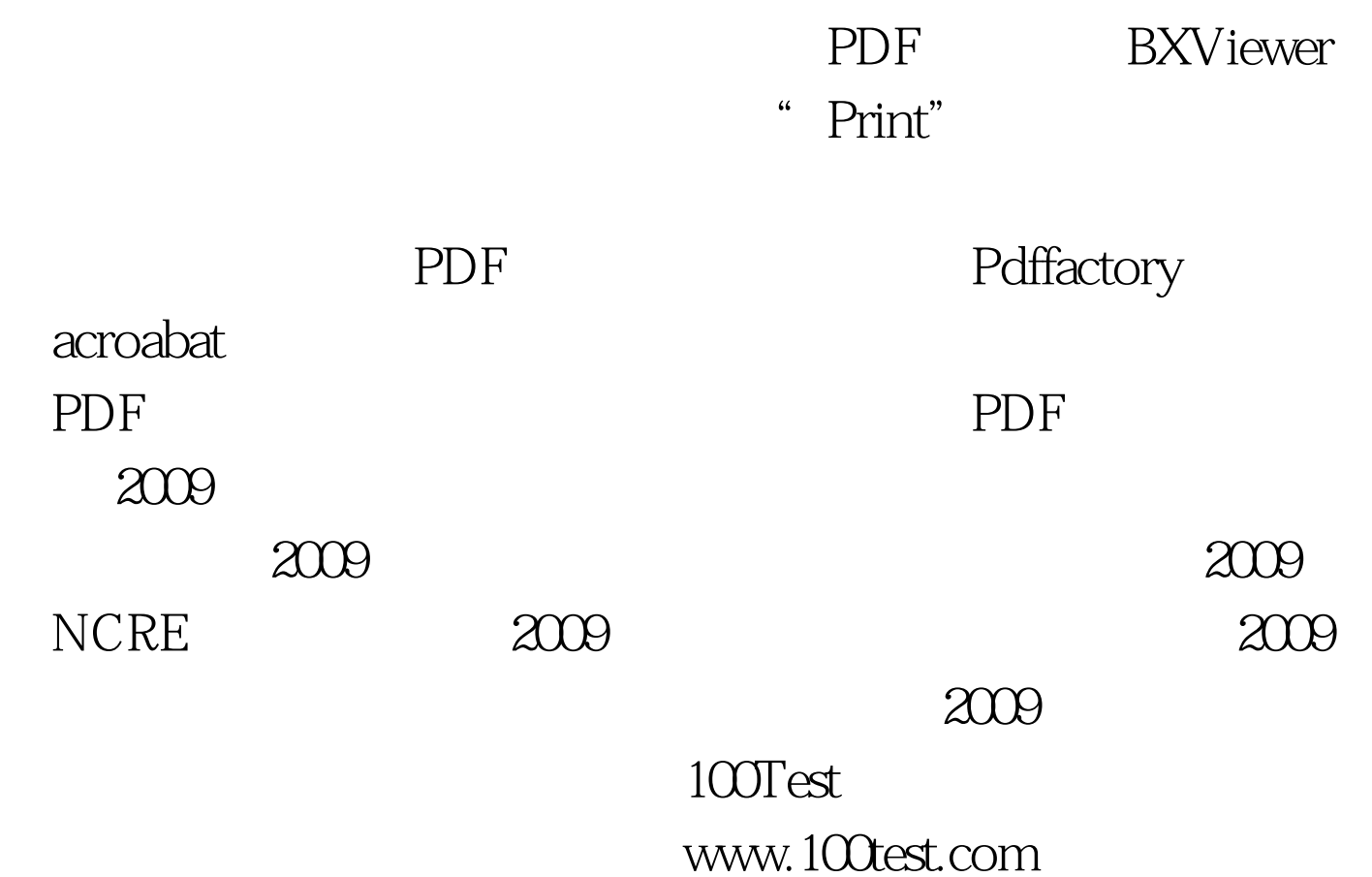